|                                        |                                                                                                    | Overview of the L                                         | ecture                                                                                                    |                                       |  |  |
|----------------------------------------|----------------------------------------------------------------------------------------------------|-----------------------------------------------------------|----------------------------------------------------------------------------------------------------|---------------------------------------|--|--|
|                                        | Coding Examples                                                                                             | Program Compilat                                          | <ul> <li>Part 1 – Undefined behaviour and inspecting implementation</li> <li>Program Compilation</li> <li>Undefined Behaviour</li> <li>Comparing C to Machine Code</li> </ul> |                                       |  |  |
|                                        | Jan Faigl                                                                                                   |                                                           |                                                                                                    |                                       |  |  |
|                                        | Department of Computer Science<br>Faculty of Electrical Engineering<br>Czech Technical University in Prague | <ul> <li>Part 2 – Debugging</li> <li>Debugging</li> </ul> |                                                                                                    |                                       |  |  |
|                                        | Lecture 09<br>PRG(A) – Programming in C                                                                     | Named pipes                                               |                                                                                                    |                                       |  |  |
|                                        |                                                                                                    | Multi-thread Appp<br>Multi-thread Appp                    | lication – HW 9<br>lications – PRG Semestral Project                                                                                                    |                                       |  |  |
| Jan Faigl, 2023<br>Program Compilation | PRG(A) – Lecture 09: Coding Examples Undefined Behaviour Comparing C to Mach                                | 1 / 30 Jan Faigl, 2023<br>nine Code Program Compilation   | PRG(A) – Lecture 09: Coding Examples<br>Undefined Behaviour                                                                                                    | 2 / 30<br>Comparing C to Machine Code |  |  |
|                                        |                                                                                                    | Arguments of the<br>During the progra                     | <pre>main() Function am execution, the OS passes to the program the nu ) and the arguments (argv).</pre>                                                                      |                                       |  |  |
|                                        | Part I                                                                                                    | <ul> <li>The first arguing</li> </ul>                     | In the case we are using OS. <ul> <li>The first argument is the name of the program.</li> </ul>                                                                               |                                       |  |  |
|                                        | Part 1 – Undefined behaviour and inspecting implementation                                                  | $2 \{ 3  \text{int } V \\ 4  V = 1 \\ 5  V = V $          |                                                                                                    |                                       |  |  |
|                                        |                                                                                                    | The program is to                                         | erminated by the return in the main() function.<br>ue is passed back to the OS and it can be further u<br>cution.                                                             | -                                     |  |  |
| Jan Faigl, 2023                        | PRG(A) - Lecture 09: Coding Examples                                                                        | 3 / 30 Jan Faigl, 2023                                    | PRG(A) – Lecture 09: Coding Examples                                                                                                    | <i>Reminder</i> 5 / 30                |  |  |

| Program Compilation Undefin                                                                                                    | ed Behaviour                            | Comparing C to Machine Code      | Program Compilation                                                                                                    | Undefined Behaviour                                                                                               | Comparing C to Machine Code                                            |  |
|----------------------------------------------------------------------------------------------------|-----------------------------------------|----------------------------------|----------------------------------------------------------------------------------------------------|----------------------------------------------------------------------------------------------------|------------------------------------------------------------------------|--|
| Example of Compilation and Prog                                                                                                    | ram Execution                           |                                  | Example – Program Execution under Shell                                                                                                    |                                                                                                    |                                                                        |  |
| <ul> <li>Building the program by the clang of<br/>and linking of the program to the file<br/>clang var.c</li> </ul>                                                                                                    |                                         | the compilation                  | <ul> <li>The return value of the program is stored in the variable \$?.</li> <li><i>sh, bash, zsh</i></li> </ul>                                                                                                    |                                                                                                    |                                                                        |  |
| <ul> <li>The output file can be specified, e.g.,<br/>clang var.c -c</li> </ul>                                                                                                    |                                         |                                  | <ul> <li>Example of the program execution with different number of arguments.</li> <li>./var</li> </ul>                                                                                                    |                                                                                                    |                                                                        |  |
| Then, the program can be executed a ./var                                                                                                    |                                         |                                  | ./var; echo \$?<br>1                                                                                                    |                                                                                                    |                                                                        |  |
| <ul> <li>The compilation and execution can be clang var.c -</li> <li>The execution can be conditioned to set the execution can be conditioned to set the execution can be conditing the execution can be conditioned to set the execution can</li></ul> | o var; ./var                            |                                  | ./var 1 2 3; echo \$?<br>4                                                                                                    |                                                                                                    |                                                                        |  |
|                                                                                                    | o var && ./var<br>Programs return valu  | ue — 0 means OK.                 | *<br>./var a; echo \$?<br>2                                                                                                    |                                                                                                    |                                                                        |  |
| Logical operator                                                                                                    | && depends on the command interpret,    | e.g., sh, bash, zsh.<br>Reminder | 2                                                                                                    |                                                                                                    | Reminder                                                               |  |
| Jan Faigl, 2023                                                                                                    | PRG(A) – Lecture 09: Coding Examples    | 6 / 30                           | Jan Faigl, 2023                                                                                                    | PRG(A) – Lecture 09: Coding Examples                                                                              | 7 / 30                                                                 |  |
| Program Compilation Undefin                                                                                                    | ed Behaviour                            | Comparing C to Machine Code      | Program Compilation                                                                                                    | Undefined Behaviour                                                                                               | Comparing C to Machine Code                                            |  |
| Example – Processing the Source                                                                                                    | Code by Preprocessor                    |                                  | Example – Compilatio                                                                                                    | n of the Source Code to Assembler                                                                                 |                                                                        |  |
| <ul> <li>Using the -E flag, we can perform onl</li> </ul>                                                                                                    | y the preprocessor step.<br>cc -E var.c |                                  | Using the -S flag, the source code can be compiled to Assembler.<br>clang -S var.c -o var.s                                                                                                    |                                                                                                    |                                                                        |  |
| <pre>1 # 1 "var.c" 2 # 1 "<built-in>" 3 # 1 "<command-line>" 4 # 1 "var.c" 5 int main(int argc, char **argv) 6 int v; 7 v = 10; 8 v = v + 1; 9 return argc; 10 }</command-line></built-in></pre>                                                                                                    | {                                       | lec09/war.c                      | <pre>1 .file "var.c"<br/>2 .text<br/>3 .globl main<br/>4 .align 16, 0x90<br/>5 .type main,@function<br/>6 main:<br/># @main<br/>7 .cfi_startproc<br/>8 # BB#0:<br/>9 pushq %rbp<br/>10 .Ltmp2:<br/>11 .cfi_def_cfa_offset 10<br/>12 .Ltmp3:<br/>13 .cfi_offset %rbp, -16<br/>14 movq %rsp, %rbp<br/>15 .Ltmp4:<br/>16 .cfi_def_cfa_register<br/>17 movl \$0, -4(%rbp)<br/>18 movl %edi, -8(%rbp)</pre> | 30<br>31<br>32 .ident "FreeBSD cla<br>tags/RELEASE_34/do<br>20140512"<br>%rbp 33 .section ".note.GNU<br>@progbits | i<br>)<br>ain<br>ng version 3.4.1 (<br>t1-final 208032)<br>-stack","", |  |
| Jan Faigl, 2023                                                                                                    | PRG(A) – Lecture 09: Coding Examples    | 8 / 30                           | Jan Faigl, 2023                                                                                                    | PRG(A) – Lecture 09: Coding Examples                                                                              | 9 / 30                                                                 |  |

| Program Compilation                                                                                                    | Undefined Behaviour                                                                                                    | (                                                                                                    | Comparing C to Machine Code                                                                              | Program Compilation                                                                                                    | Undefined Behaviour                                                                                                    | Comparing C to Machine Code                                                                                                    |  |
|----------------------------------------------------------------------------------------------------|----------------------------------------------------------------------------------------------------|----------------------------------------------------------------------------------------------------|----------------------------------------------------------------------------------------------------|----------------------------------------------------------------------------------------------------|----------------------------------------------------------------------------------------------------|----------------------------------------------------------------------------------------------------|--|
|                                                                                                    |                                                                                                    |                                                                                                    | comparing C to machine Coue                                                                              |                                                                                                    |                                                                                                    | Comparing C to Machine Code                                                                                                    |  |
| Undefined Behaviour                                                                                                    |                                                                                                    |                                                                                                    |                                                                                                    | Example of Undefined Behaviour                                                                                                    |                                                                                                    |                                                                                                    |  |
|                                                                                                    |                                                                                                    |                                                                                                    |                                                                                                    |                                                                                                    | t define the behaviour for the overflow of t                                                                                                    | <b>S</b>                                                                                                    |  |
|                                                                                                    |                                                                                                    |                                                                                                    |                                                                                                    |                                                                                                    | mplement representation, the expression can b                                                                                                    |                                                                                                    |  |
| There are some statements that can cause undefined behavior according to the C standard.                                                                                                    |                                                                                                    |                                                                                                    |                                                                                                    | 127 + 1 of the char equal to -128 (see lec09/demo-loop_byte.c).                                                                                                    |                                                                                                    |                                                                                                    |  |
|                                                                                                    | + 2) - (b - 1):                                                                                                    |                                                                                                    |                                                                                                    | <ul> <li>Representation of integer values may depend on the architecture and can be different, e.g., when binary or inverse code is used.</li> <li>Implementation of the defined behaviour can be computationally expensive, and thus</li> </ul>                                                      |                                                                                                    |                                                                                                    |  |
| ■ c = (b = a<br>■ j = i * i++                                                                                                    | =/ (= =/)                                                                                                    |                                                                                                    |                                                                                                    |                                                                                                    |                                                                                                    |                                                                                                    |  |
| 5                                                                                                    | y behaves differently according                                                                                                    | to the used compiler                                                                                                    | but may also                                                                                             | -                                                                                                    | t defined by the standard.                                                                                                    |                                                                                                    |  |
|                                                                                                    | nay not run; or it may even cra                                                                                                    | · · ·                                                                                                    | 5                                                                                                    |                                                                                                    | fined and depends on the compiler, e.g. cl                                                                                                    | ang and gcc without/with                                                                                                    |  |
| meaningless resul                                                                                                    |                                                                                                    |                                                                                                    | any or produce                                                                                           | the optimization -02.                                                                                                    |                                                                                                    |                                                                                                    |  |
| 0                                                                                                    |                                                                                                    |                                                                                                    |                                                                                                    |                                                                                                    | 2147483640; i >= 0; ++i) {                                                                                                    |                                                                                                    |  |
| It may also happ                                                                                                    | ened if variables are used withou                                                                                                    | it initialization.                                                                                                    |                                                                                                    | <pre>printf("%i %x\n", i, i); } lec09/int_overflow-1.c Without the optimization, the program prints 8 lines, for -02, the program compiled by clang</pre>                                                                                                    |                                                                                                    |                                                                                                    |  |
|                                                                                                    |                                                                                                    |                                                                                                    |                                                                                                    |                                                                                                    |                                                                                                    |                                                                                                    |  |
| Avoid statements                                                                                                    | s that may produce undefined be                                                                                                    | ehavior!                                                                                                    |                                                                                                    | prints 9 lines and gcc produces infinite loop.                                                                                                    |                                                                                                    |                                                                                                    |  |
|                                                                                                    |                                                                                                    |                                                                                                    |                                                                                                    |                                                                                                    | 2147483640; i >= 0; i += 4) {<br>%x\n", i, i);                                                                                                    |                                                                                                    |  |
|                                                                                                    |                                                                                                    |                                                                                                    |                                                                                                    | }                                                                                                    |                                                                                                    | <pre>lec09/int_overflow-2.c</pre>                                                                                                    |  |
| Jan Faigl, 2023                                                                                                    | PRG(A) - Let                                                                                                    | cture 09: Coding Examples                                                                                                    | 11 / 30                                                                                                  | Program compile<br>Jan Faigl, 2023                                                                                                    | ed by gcc and -02 crashed. Take a look to the asm of<br>PRG(A) - Lecture 09: Coding E                                                                                                    | ode using the compiler parameter-S.                                                                                                    |  |
|                                                                                                    |                                                                                                    |                                                                                                    | /                                                                                                    |                                                                                                    |                                                                                                    |                                                                                                    |  |
| Program Compilation                                                                                                    | Undefined Behaviour                                                                                                    | C                                                                                                    | Comparing C to Machine Code                                                                              | Program Compilation                                                                                                    | Undefined Behaviour                                                                                                    | Comparing C to Machine Code                                                                                                    |  |
|                                                                                                    |                                                                                                    | C                                                                                                    | Comparing C to Machine Code                                                                              |                                                                                                    |                                                                                                    |                                                                                                    |  |
| Program Compilation<br>Compiler Explorer                                                                                                    |                                                                                                    | (                                                                                                    | Comparing C to Machine Code                                                                              |                                                                                                    | Undefined Behaviour<br>- Analysis of the Optimized Code                                                                                                    |                                                                                                    |  |
| Compiler Explorer                                                                                                    | × +                                                                                                    |                                                                                                    | • _ D X                                                                                                  | Compiler Explorer -                                                                                                    | - Analysis of the Optimized Code                                                                                                    |                                                                                                    |  |
| Compiler Explorer                                                                                                    | <pre>x + g/#g:!((g:!((h:codeEditor,i:(filename:'1',fontScale:14,fontUsePx;</pre>                                                                                                    | '0'ıj:1,lang.c%28%28,select < 🖈 ¥ 🖸                                                                                                    | <ul><li>✓ _ □ ×</li><li>▲ □ ▲ :</li></ul>                                                                | Compiler Explorer -<br>Effect of the code optim                                                                                                    | - Analysis of the Optimized Code                                                                                                    | fined behavior (integer overflow).                                                                                                    |  |
| Compiler Explorer                                                                                                    | <pre>x + g/#g:!((g:!((h:codeEditor,i:(filename:'1',fontScale:14,fontUsePx;</pre>                                                                                                    | ''0'.j:1,lang:c%28%28,select < ☆ ♀ ◘<br>Macktrace intel. Stare - 1                                                                                                    | • _ D X                                                                                                  | Compiler Explorer -                                                                                                    | - Analysis of the Optimized Code                                                                                                    |                                                                                                    |  |
| Compiler Explorer<br>Compiler Explorer<br>Compiler Explorer<br>Compiler Explorer<br>Compiler Explorer<br>Compiler Explorer<br>Add<br>Compiler Explorer<br>Add<br>Compiler Explorer<br>Compiler Explorer<br>Com                                                                         | x +<br>g/#g:!((g:!((h::codeEditor,i:(filename:'1',fontScale:14,fontUsePx:<br>1 * More * Templates Check out our stats page *                                                                                                    | °0',j:1,lang:c%28%28,select < ☆ ♥ □<br>Backtrace intel Small Share I<br>x86-64 gcc 12.2 € Compiler                                                                             | V L V X                                                                                                  | Compiler Explorer - Effect of the code optim Country First Add* More Country First Add* Vin                                                                                                    | - Analysis of the Optimized Code<br>ization -02 on the resulting code that contains undef<br>- Templates Check out our stats page * Sponsors B Backtrace into<br>- X x86-64 gcc 12.2 • Compiler options                                                                                                    | Fined behavior (integer overflow).       Image: State = Policies Image: Other = Policies Image: Other = Policie |  |
| Compiler Explorer<br>Compiler Explorer<br>Compiler Expl                                                                             | x +<br>g/#g:!((g:!((h:codeEditor,i:(filename:'1',fontScale:14,fontUsePx:<br>d * More * Templates Check out our stats page *)<br>C * Preprocessor Output x86-64 goc 12.2 (Editor # X)<br>C * Preprocessor Output x86-64 goc 12.2 (Editor # X)<br>P * Preprocessor Output x86-64 goc 12.2 (Editor # X)<br>C * Preprocessor Output x86-64 goc 12.2 (Editor # X)<br>C * Preprocessor Output x86-64 goc 12.2 (Editor # X)<br>C * Preprocessor Output x86-64 goc 12.2 (Editor # X)<br>P * Preprocessor Output x86-64 goc 12.2 (Editor # X)<br>P * Preprocessor Output x86-64 goc 12.2 (Editor # X)<br>C * Preprocessor Output x86-64 goc 12.2 (Editor # X)<br>P * Preprocessor Output x86-64 goc 12.2 (Editor # X)<br>P * Preprocessor Output x86-64 goc 12.2 (Editor # X)<br>P * Preprocessor Output x86-64 goc 12.2 (Editor # X)<br>P * Preprocessor Output x86-64 goc 12.2 (Editor # X)<br>P * Preprocessor Output x86-64 goc 12.2 (Editor # X)<br>P * Preprocessor Output x86-64 goc 12.2 (Editor #                                                                          | '0'.j:1,lang:c%28%28,select < ☆ ♀ □                                                                                                    | v _ □ ×<br>Policies • Other •<br>· · · · · ·<br>· · · ·                                                  | Compiler Explorer -     Effect of the code optim     Effect of the code optim     Course #1 ≥ ×     A → B SaveLoad + Add new→ V/m     1 int main(void)     1 int main(void)     1 int ret = 0;                                                                                                    | - Analysis of the Optimized Code<br>ization -02 on the resulting code that contains undef<br>(* Templates Check out our stats page * Sponsors Backtrace into<br>* X86-64 gec 12.2 * Compiler options<br>A* * © Output.* * Filter * Libraries + Add new * Add to<br>imain:                                                                                                    | ined behavior (integer overflow).         Imain:         Imain:                                                                                                    |  |
| Compiler Explorer<br>Compiler Explorer<br>Course #1 / X<br>Course #1 / X                     | x +<br>g/#g:!((g:!((h:codeEditor,i:(filename:1',fontScale:14,fontUsePx:<br>d * More * Templates Check out our stats page *<br>C *<br>Proprocessor Output x86-64 goc 12.2 (Editor # x)<br>C *<br>D Filter headers Apply clang-format<br>1 /* <7 Lines filtered><br>3 int square(int num)<br>4 {                                                                                                    | 10'ij:1,lang:c%28%28,select < ☆ ♀ □                                                                                                    |                                                                                                    | Compiler Explorer - Effect of the code optim Course #1 # X A* B SaveLoad + Add new* V Vin 1 int main(void) 2 {                                                                                                    | - Analysis of the Optimized Code<br>ization -02 on the resulting code that contains undef<br>(* Templates Check out our stats page * Sponsors Backtrace into<br>* Re64 goc 12.2 * Compiler options<br>* 886-64 goc 12.2 * Compiler options<br>* 886-64 goc 12.2 * Compiler options<br>* 886-64 goc 12.2 * Compiler options<br>* 886-64 goc 12.2 * Compiler options<br>* 886-64 goc 12.2 * Compiler options                                                                                                    | Fined behavior (integer overflow).<br>tel State ← Policies ● ← Other ←<br>★ x86-64 gcc 12.2 ← ● ←02 ←<br>x86-64 gcc 12.2 ← ● ←02 ←<br>pol ← ▲ ← Outpul ← Filter ← Elibraries                                                                                                    |  |
| Compiler Explorer<br>Concert of X<br>Concert of X<br>Concert of  | x +<br>g/#g:l((g:l((g:l((g:l((g:l((g:l((g:l((g:l(                                                                                                    | :0'.j:1,lang:c%28%28.select < ☆ ♥ □                                                                                                    |                                                                                                    | Compiler Explorer -     Effect of the code optim     Effect of the code optim     Course #1 ≠ X     A ← B SaveLoad + Add new ← ♥ Vin     1 int main(void)     2     {         int main(void)     2         {         int main(void)     3         {         for (lint i = 2147/483640; i)     }     } | - Analysis of the Optimized Code<br>ization -02 on the resulting code that contains undef<br>• Templates Check out our stats page * Sponsors B Backtrace into<br>* X86-64 goc 12.2 * Compiler options<br>A* © Output * TFiler * Libraries + Add new * Add too<br>* So output * TFiler * Libraries + Add new * Add too<br>* So output * Triter * Libraries + Add new * Add too<br>* So output * Triter * Libraries + Add new * Add too<br>* So output * Triter * Libraries + Add new * Add too<br>* So output * Triter * Libraries + Add new * Add too<br>* So output * Triter * Libraries + Add new * Add too<br>* So output * Triter * Libraries + Add new * Add too                                                                                                    | Fined behavior (integer overflow).       Image: Stare ~ Policies • Other ~       X     X86-64 gcc 12.2 (Estor#1) # X       X86-64 gcc 12.2 • • • Other ~       X86-64 gcc 12.2 • • • Other ~       X86-64 gcc 12.2 • • • Other ~       Image: 1       X86-64 gcc 12.2 • • • Other ~       X86-64 gcc 12.2 • • • Other ~       Image: 1       Image: 2       Image: 2                                                                                                    |  |
| Compiler Explorer<br>Compiler Explorer<br>C a godboltor<br>C course at / X<br>A · B + · V<br>1 int square(int num<br>2 if return num · nu<br>5 int main(void)<br>7 int a = square(int num<br>9 jab                                                                                                    | <pre>x + g/#g:!((g:!((h:codeEditor,i:(filename:'1',fontScale:14,fontUsePx: i * More * Templates Check out our stats page * i *</pre>                                                                                                    | 10'ij:1,lang:c%28%28,select < ☆ ♀ □                                                                                                    |                                                                                                    | Compiler Explorer -<br>■ Effect of the code optim<br>© EXPLORER Add* More<br>C BOARD AT # X<br>A* ■ BaveLoad + Add new* ♥ Vin<br>1 int main(void)<br>2 {<br>3 for (int i = 2147483648; 1<br>5 }<br>5 }                                                                                                | - Analysis of the Optimized Code<br>ization -02 on the resulting code that contains undef<br>Templates Check out our stats page Sponsors Beacktrace into<br>the control of the control of the co                                                                                                    | Fined behavior (integer overflow).       Image: Stare ~ Policies • Other ~       X     X86-64 gcc 12.2 (Estor#1) # X       X86-64 gcc 12.2 • • • Other ~       X86-64 gcc 12.2 • • • Other ~       X86-64 gcc 12.2 • • • Other ~       Image: 1       X86-64 gcc 12.2 • • • Other ~       X86-64 gcc 12.2 • • • Other ~       Image: 1       Image: 2       Image: 2                                                                                                    |  |
| Compiler Explorer<br>Compiler Explorer<br>Course BI Z X<br>Ar B +r V<br>int square(int num<br>curve BI Z X<br>Ar B +r V<br>f int square(int num<br>curve BI Z X<br>Ar B +r V<br>f int square(int num<br>f int main(void)<br>f f train or<br>f or trun num find<br>f or trun num find<br>f or trun num fi                                                                                   | x +<br>g/#g:l((g:l((h:codeEditor,i:(filename:'1',fontScale:14,fontUsePx:<br>d * More * Templates Check out our stats page *<br>C *<br>Preprocessor Output std:64 gos 122 (Editor # x<br>C *<br>Preprocessor Output std:64 gos 122 (Editor # x<br>C *<br>Preprocessor Output std:6 | 10'ij:1,lang:c%28%28,select                                                                                                    < |                                                                                                    | Compiler Explorer -<br>■ Effect of the code optim<br>© EXPLORER Add* More<br>C BOARD AT # X<br>A* ■ BaveLoad + Add new* ♥ Vin<br>1 int main(void)<br>2 {<br>3 for (int i = 2147483648; 1<br>5 }<br>5 }                                                                                                | - Analysis of the Optimized Code<br>ization -02 on the resulting code that contains undef<br>Templates Check out our stats page Sponsors Backtrace into<br>the Control of the Complete options<br>A                                                                                                    | Fined behavior (integer overflow).       Image: Stare ~ Policies • Other ~       X     X86-64 gcc 12.2 (Estor#1) # X       X86-64 gcc 12.2 • • • Other ~       X86-64 gcc 12.2 • • • Other ~       X86-64 gcc 12.2 • • • Other ~       Image: 1       X86-64 gcc 12.2 • • • Other ~       X86-64 gcc 12.2 • • • Other ~       Image: 1       Image: 2       Image: 2                                                                                                    |  |
| Compiler Explorer<br>(Compiler Explorer<br>Concert of X<br>Concert of X<br>Conce | x +<br>g/#g:l((g:l((h:codeEditor,i:(filename:'1',fontScale:14,fontUsePx:<br>d × More × Templates Check out our stats page ×<br>C · · · · · · · · · · · · · · · · · · ·                                                                                                    | 10'ij:1,lang:c%28%28,select < ☆ ♀ ♀                                                                                                    |                                                                                                    | Compiler Explorer -<br>■ Effect of the code optim<br>© EXPLORER Add* More<br>C BOARD AT # X<br>A* ■ BaveLoad + Add new* ♥ Vin<br>1 int main(void)<br>2 {<br>3 for (int i = 2147483648; 1<br>5 }<br>5 }                                                                                                | - Analysis of the Optimized Code<br>ization -02 on the resulting code that contains undef<br>Templates Check out our stats page Sponsors Backtrace into<br>the Control of the Control of the Con                                                                                                    | Fined behavior (integer overflow).       Image: Stare ~ Policies • Other ~       X     X86-64 gcc 12.2 (Estor#1) # X       X86-64 gcc 12.2 • • • Other ~       X86-64 gcc 12.2 • • • Other ~       X86-64 gcc 12.2 • • • Other ~       Image: 1       X86-64 gcc 12.2 • • • Other ~       X86-64 gcc 12.2 • • • Other ~       Image: 1       Image: 2       Image: 2                                                                                                    |  |
| Compiler Explorer<br>(Compiler Explorer<br>Course F / C G godoltor<br>Course F / C G godoltor<br>Course F / C G godoltor<br>Course F / C G godoltor<br>Course F / C G godoltor<br>Course F / C G godoltor<br>Course F / C G godoltor<br>Course F / C G godoltor<br>C feture num * nu<br>C feture num * nu<br>C feture num * nu<br>C for a square(int num<br>C for a square(int num<br>C feture num * nu<br>C for a square(int num<br>C for a square(int num<br>C f                                                                                                    | <pre>x + g/#g:!((g:!((h:codeEditor,::(filename:'1',fontScale:14,fontUsePx: i * More ~ Templates Check out our stats page * i *</pre>                                                                                                    | 10'i;1,lang:c%28%28,select < ☆ ♀ ♀                                                                                                    |                                                                                                    | Compiler Explorer -<br>■ Effect of the code optim<br>© EXPLORER Add* More<br>C BOARD AT # X<br>A* ■ BaveLoad + Add new* ♥ Vin<br>1 int main(void)<br>2 {<br>3 for (int i = 2147483648; 1<br>5 }<br>5 }                                                                                                | - Analysis of the Optimized Code<br>ization -02 on the resulting code that contains undef<br>Templates Check out our stats page Sponsors Backtrace into<br>the Check out our stats page Compiler options<br>A & Output Titter Ultbraries + Add new Add to<br>the Check out our stats page Compiler options<br>A & Output Titter Ultbraries + Add new Add to<br>the Check out our stats page Compiler options<br>A & Output Titter Ultbraries + Add new Add to<br>the Check out our stats page Compiler options<br>A & Output Titter Compiler options<br>A & Output Compiler options<br>A & Output Compiler options<br>A & Output Compiler options<br>A & Output Compiler options<br>A & Output Compiler options<br>A & Output Compiler options<br>A & Output Compiler options<br>A & Output Compiler options<br>A & Output Compiler options<br>A & Output Compiler options<br>A & Output Compiler options<br>A & Output Compiler options<br>A & Output Compiler options<br>A & & Output Compiler options<br>A & Output Compiler options<br>A & Output Compiler options<br>A & Output Compiler options<br>A & Output Compiler options<br>A & Output Compiler options<br>A & Output Compiler options<br>A & Output Compiler options<br>A & Output Compiler options<br>A & A & Output Compiler options<br>A & Output Compiler options<br>A & Output Compiler options<br>A & Output Compiler options<br>A & A & Output Compiler options<br>A & Output Compiler options<br>A & A & Output Compiler options<br>A & Output Compiler options<br>A & B & A & A & A & A & A & A & A & A &                                                                                                    | Fined behavior (integer overflow).       Image: Stare ~ Policies • Other ~       X     X86-64 gcc 12.2 (Estor#1) # X       X86-64 gcc 12.2 • • • Other ~       X86-64 gcc 12.2 • • • Other ~       X86-64 gcc 12.2 • • • Other ~       Image: 1       X86-64 gcc 12.2 • • • Other ~       X86-64 gcc 12.2 • • • Other ~       Image: 1       Image: 2       Image: 2                                                                                                    |  |
| Compiler Explorer<br>(Compiler Explorer<br>Concert of X<br>Concert of X<br>Conce | x +<br>g/#g:l((g:l((h:codeEditor,i:(filename:'1',fontScale:14,fontUsePx:<br>d × More × Templates Check out our stats page ×<br>C · · · · · · · · · · · · · · · · · · ·                                                                                                    | :0'J:1,lang:c%28%28.select < ★ Y                                                                                                    |                                                                                                    | Compiler Explorer -<br>■ Effect of the code optim<br>© EXPLORER Add* More<br>C BOARD AT # X<br>A* ■ BaveLoad + Add new* ♥ Vin<br>1 int main(void)<br>2 {<br>3 for (int i = 2147483648; 1<br>5 }<br>5 }                                                                                                | - Analysis of the Optimized Code<br>ization -02 on the resulting code that contains undef<br>(     Templates Check out our stats page ) Sponsors Backtrace into<br>X8664 goc 12.2 · Compiler options<br>X8664 goc 12.2 · Compiler options<br>X8664 goc 12.2 · Compiler options<br>× e 0; ++1) {<br>1 min: push rbp, rsp<br>mov rbookD PTR [rbp-8], 247/885640<br>jmp _12<br>mov eax, DNORD PTR [rbp-8], 1<br>1 jns _12<br>mov rbookD PTR [rbp-8], 1<br>1 jns _13<br>mov eax, DNORD PTR [rbp-8], 0<br>1 jns _13<br>mov rbookD PTR [rbp-8], 0<br>1 jns _13<br>mov rbookD PTR [rbp-8], 0<br>1 jns _13<br>1 jns _13                                                                                                    | Fined behavior (integer overflow).       Image: Stare ~ Policies • Other ~       X     X86-64 gcc 12.2 (Estor#1) # X       X86-64 gcc 12.2 • • • Other ~       X86-64 gcc 12.2 • • • Other ~       X86-64 gcc 12.2 • • • Other ~       Image: 1       X86-64 gcc 12.2 • • • Other ~       X86-64 gcc 12.2 • • • Other ~       Image: 1       Image: 2       Image: 2                                                                                                    |  |
| Compiler Explorer<br>(Compiler Explorer<br>Concert of X<br>Concert of X<br>Conce | x +<br>g/#g:l((g:l((h:codeEditor,i:(filename:'1',fontScale:14,fontUsePx:<br>d × More × Templates Check out our stats page ×<br>C · · · · · · · · · · · · · · · · · · ·                                                                                                    | :0';1,lang:c%28%28,select       < ★ ↓ ↓                                                                                                    | ↓ × Policies ● ↓ Other ↓ ∴ ↓ ↓ edi ↓ pp-4] ↓ eax                                                         | Compiler Explorer -<br>■ Effect of the code optim<br>© EXPLORER Add* More<br>C BOARD AT # X<br>A* ■ BaveLoad + Add new* ♥ Vin<br>1 int main(void)<br>2 {<br>3 for (int i = 2147483648; 1<br>5 }<br>5 }                                                                                                | - Analysis of the Optimized Code<br>ization -02 on the resulting code that contains undef<br>• Templates Check out our stats page Sponsors Backtrace into<br>• Templates Check out our stats page Compiler options<br>• * 0 Output * Filer Check out our stats page Compiler options<br>• * 0 Output * Filer Check out our stats page Compiler options<br>• * 0 Output * Filer Check out our stats page Compiler options<br>• * 0 Output * Filer Compiler options<br>• * 0 Output * Filer * Libraries + Add new * Add to<br>• * 0 Output * Filer * Libraries + Add new * Add to<br>• * 0 Output * Filer * Libraries + Add new * Add to<br>• * 0 Output * * Filer * Libraries + Add new * Add to<br>• * 0 Output * * Filer * Libraries + Add new * Add to<br>• * 0 Output * * Filer * Libraries + Add new * Add to<br>• * 0 Output * * Filer * Libraries + Add new * Add to<br>• * 0 Output * * Filer * Libraries + Add new * * Add to<br>• * 0 Output * * * * * * * * * * * * * * * * * *                                                                                                    | Sined behavior (integer overflow).         Share * Policies • Other*         X #8646 gc 122 (Educ #1) / X         X #8646 gc 122 (Educ #1) / X         A * © Output * Filter * Elibraties *         1         1         3         jmp                                                                                                    |  |
| Compiler Explorer<br>(Compiler Explorer<br>Concert of X<br>Concert of X<br>Conce | x +<br>g/#g:l((g:l((h:codeEditor,i:(filename:'1',fontScale:14,fontUsePx:<br>d × More × Templates Check out our stats page ×<br>C · · · · · · · · · · · · · · · · · · ·                                                                                                    | 10 j:1,lang:c%28%28,select < ★ Y □                                                                                                    | <pre>v _ v × V Policies • v Other v v options • v , edi bp-4] ////////////////////////////////////</pre> | Compiler Explorer -<br>■ Effect of the code optim<br>© EXPLORER Add* More<br>C BOARD AT # X<br>A* ■ BaveLoad + Add new* ♥ Vin<br>1 int main(void)<br>2 {<br>3 for (int i = 2147483648; 1<br>5 }<br>5 }                                                                                                | - Analysis of the Optimized Code<br>vization -02 on the resulting code that contains undef<br>v Templates Check out our stats page Sponsors Beacktrace into<br>a code de goc 12.2 code or 19 / X<br>x86-64 goc 12.2 code or 19 / X<br>x86-64 goc 12.2 code or 19 / X<br>x86-64 goc 12.2 code or 19 / X<br>x86-64 goc 12.2 code or 19 / X<br>x86-64 goc 12.2 code or 19 / X<br>x86-64 goc 12.2 code or 19 / X<br>x86-64 goc 12.2 code or 19 / X<br>x86-64 goc 12.2 code or 19 / X<br>x86-64 goc 12.2 code or 19 / X<br>x86-64 goc 12.2 code or 19 / X<br>x86-64 goc 12.2 code or 19 / X<br>x86-64 goc 12.2 code or 19 / X<br>x86-64 goc 12.2 code or 10 / X<br>x86-64 goc 12.2 code or 10 / X<br>x8 | Timed behavior (integer overflow).         Image: second second                    |  |
| Compiler Explorer<br>(Compiler Explorer<br>Concert of X<br>Concert of X<br>Conce | <pre>x + g/#g:!((g:!((h:codeEditor,:!(filename:'1',fontScale:14,fontUsePx: d * More * Templates Check out our stats page *</pre>                                                                                                    | :0';1,lang:c%28%28,select       < ★ ↓ ↓                                                                                                    | <pre>v v v v v v v v v v v v v v v v v v v</pre>                                                         | Compiler Explorer -<br>■ Effect of the code optim<br>© EXPLORER Add* More<br>C BOARD AT # X<br>A* ■ BaveLoad + Add new* ♥ Vin<br>1 int main(void)<br>2 {<br>3 for (int i = 2147483648; 1<br>5 }<br>5 }                                                                                                | - Analysis of the Optimized Code<br>vization -02 on the resulting code that contains undef<br>v Templates Check out our stats page Sponsors Beacktrace into<br>a code de goc 12.2 code or 19 / X<br>x86-64 goc 12.2 code or 19 / X<br>x86-64 goc 12.2 code or 19 / X<br>x86-64 goc 12.2 code or 19 / X<br>x86-64 goc 12.2 code or 19 / X<br>x86-64 goc 12.2 code or 19 / X<br>x86-64 goc 12.2 code or 19 / X<br>x86-64 goc 12.2 code or 19 / X<br>x86-64 goc 12.2 code or 19 / X<br>x86-64 goc 12.2 code or 19 / X<br>x86-64 goc 12.2 code or 19 / X<br>x86-64 goc 12.2 code or 19 / X<br>x86-64 goc 12.2 code or 19 / X<br>x86-64 goc 12.2 code or 10 / X<br>x86-64 goc 12.2 code or 10 / X<br>x8 | Fined behavior (integer overflow).         Image: Stare Policies Policies Policies         Image: Stare Policies Policies         Image: Stare Policies         Image: Stare Po                                                                                                    |  |

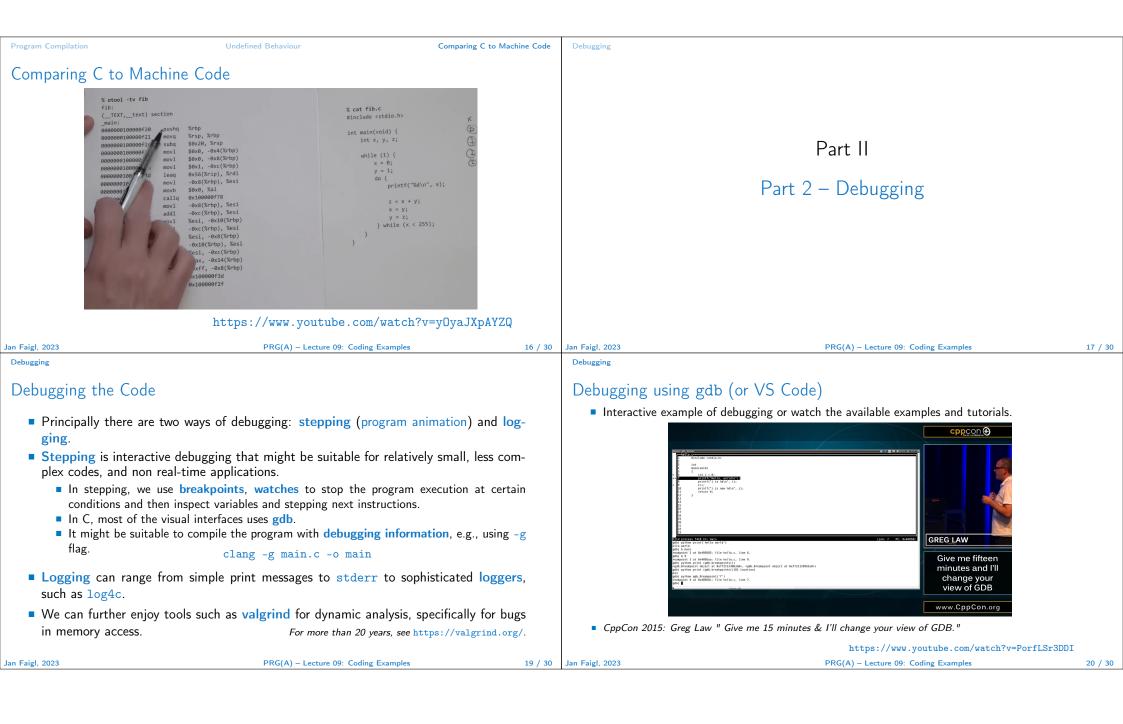

| Debugging                                                                                                    |                                                                                                    | Named pipes                                                                                                    | Multi-thread Appplication – HW 9                       | Multi-thread Appplications – PRG S      | emestral Project |
|----------------------------------------------------------------------------------------------------|----------------------------------------------------------------------------------------------------|----------------------------------------------------------------------------------------------------|--------------------------------------------------------|-----------------------------------------|------------------|
| Example of using valgrind                                                                                                    |                                                                                                    |                                                                                                    |                                                        |                                         |                  |
| <pre>#include <stdio.h> #include <stdlib.h></stdlib.h></stdio.h></pre>                                                                                                    | <pre>\$ clang -g mem_val.c -o mem_val \$ valgrind ./mem_val</pre>                                                                                                    |                                                                                                    |                                                        |                                         |                  |
| <pre>int main(void) {     int *a = malloc(2 * sizeof *a);     for (int i = 0; i &lt; 3; ++i) {         a[i] = i;     }     for (int i = 0; i &lt; 3; ++i) {         printf("%d\n", a[i]);     }     //free(a);     return 0; } </pre> Try to compile the program with and w/o -g.                                                                                                    | <pre><br/>==87826== Invalid write of size 4<br/>==87826== at 0x201999: main (mem_val.c:9)<br/>==87826== Address 0x5400048 is 0 bytes after<br/>a block of size 8 alloc'd<br/>==87826== at 0x4853B74: malloc (in /usr/<br/>local/libexec/valgrind/vgpreload_memcheck-<br/>amd64-freebsd.so)<br/>==87826== by 0x201978: main (mem_val.c:6)<br/>==87826==<br/><br/>0<br/>lec09/mem_val.c</pre> |                                                                                                    | Part III<br>Part 3 – Exar                              | nples                                   |                  |
| See the valgrind output with and w/o calling                                                                                                    | free().                                                                                                    |                                                                                                    |                                                        |                                         |                  |
|                                                                                                    | S(A) – Lecture 09: Coding Examples 21 / 30                                                                                                    | Jan Faigl, 2023                                                                                                    |                                                        | ture 09: Coding Examples                | 22 / 30          |
| Named pipes Multi-thread Appplication – HW 9                                                                                                    | Multi-thread Appplications – PRG Semestral Project                                                                                                    | Named pipes                                                                                                    | Multi-thread Appplication – HW 9                       | Multi-thread Appplications – PRG S      | emestral Project |
| Communication using Named Pipes                                                                                                    |                                                                                                    | Remote Conti                                                                                                    | rol of Signal Generator and Pl                         | ot Visualization – HW 9                 |                  |
| <ul> <li>module opens pipe /tmp/prg-lec09.pipe</li> <li>main opens pipe /tmp/prg-lec09.pipe</li> <li>The applications communicate using simple</li> <li>'s' - stop.</li> <li>'e' - enable (start).</li> <li>'b' - bye.</li> <li>'1'-'5' - set sleep period to 50 ms, 100</li> <li>The pipe can be opened using functions fr<br/>lec09/pipes/prg</li> <li>Examine the provide code and test it.</li> </ul> | <pre>lec09/pipes/create_pipes.sh<br/>g_lec09_main.c, lec09/pipes/prg-lec09-module.c<br/>pe for reading.<br/>for writting.<br/>e character orienter protocol.<br/>0 ms, 200 ms, 500 ms, 1000 ms.<br/>om the prg_io_nonblock library.<br/>g_io_nonblock.h, lec09/pipes/prg_io_nonblock.c<br/>The example is without threads.<br/>Used in HW 9 (PRGA) and semestral project.</pre>             | rate threads for<br>User input i<br>Pipe reading<br>Use simple Ope<br>Implement the<br>(boss) thread u<br>The main<br>The secon<br>pipe) writ<br>The main three<br>(visualization,<br>Eventually<br>is, however<br>Use the example<br>from Lecture 8 | ple of multi-thread application<br>. https://cw.fel.cv | el.cvut.cz/wiki/courses/bab36prga/hw/hw | 9hints           |
|                                                                                                    | G(A) – Lecture 09: Coding Examples 24 / 30                                                                                                    | Jan Faigl, 2023                                                                                                    |                                                        | ture 09: Coding Examples                | 26 / 30          |

| Named pipes                                                                                                    | Multi-thread Appplication – HW 9                                                                                                    | Multi-thread Appplications – PRG Semestral | Project Topics Discussed |                                      |         |
|----------------------------------------------------------------------------------------------------|----------------------------------------------------------------------------------------------------|--------------------------------------------|--------------------------|--------------------------------------|---------|
|                                                                                                    |                                                                                                    | lication (Module) – Semetral Proj          |                          |                                      |         |
| <ul> <li>rate threads for sour</li> <li>User input from</li> <li>Pipe reading from</li> <li>Use simple visualization</li> <li>Implement the main (boss) thread using</li> <li>The main three</li> <li>The secondary pipe) write to</li> <li>The main thread (visualization, write Eventually also sis, however, not</li> </ul> | m the computational module.<br>ation using sdl.<br>in program logic in the main<br>event queue.<br>and reads from the queue.<br>in threads (keyboard and<br>the queue.<br>manages output resources<br>the to pipe).<br>stdout or even stderr, which<br>required.<br>of multi-thread application | Image: project/start                       |                          | Summary of the Lecture               |         |
| Jan Faigl, 2023                                                                                                    |                                                                                                    |                                            | 28 / 30 Jan Faigl, 2023  | PRG(A) – Lecture 09: Coding Examples | 29 / 30 |
| Topics Discussed                                                                                                    |                                                                                                    |                                            |                          |                                      |         |
| Program compil                                                                                                    | ation.                                                                                                    |                                            |                          |                                      |         |
| Undefined behave                                                                                                    |                                                                                                    |                                            |                          |                                      |         |
| <ul> <li>Comments on d</li> </ul>                                                                                                    |                                                                                                    |                                            |                          |                                      |         |
| <ul> <li>Named pipes.</li> </ul>                                                                                                    |                                                                                                    |                                            |                          |                                      |         |
|                                                                                                    | and PRG's semetral project.                                                                                                    |                                            |                          |                                      |         |
| Next: ANSI C, 0                                                                                                    | C99, C11 – differences and e                                                                                                    | extensions                                 |                          |                                      |         |
| Jan Faigl, 2023                                                                                                    | PRG(/                                                                                                    | A) – Lecture 09: Coding Examples           | 30 / 30                  |                                      |         |